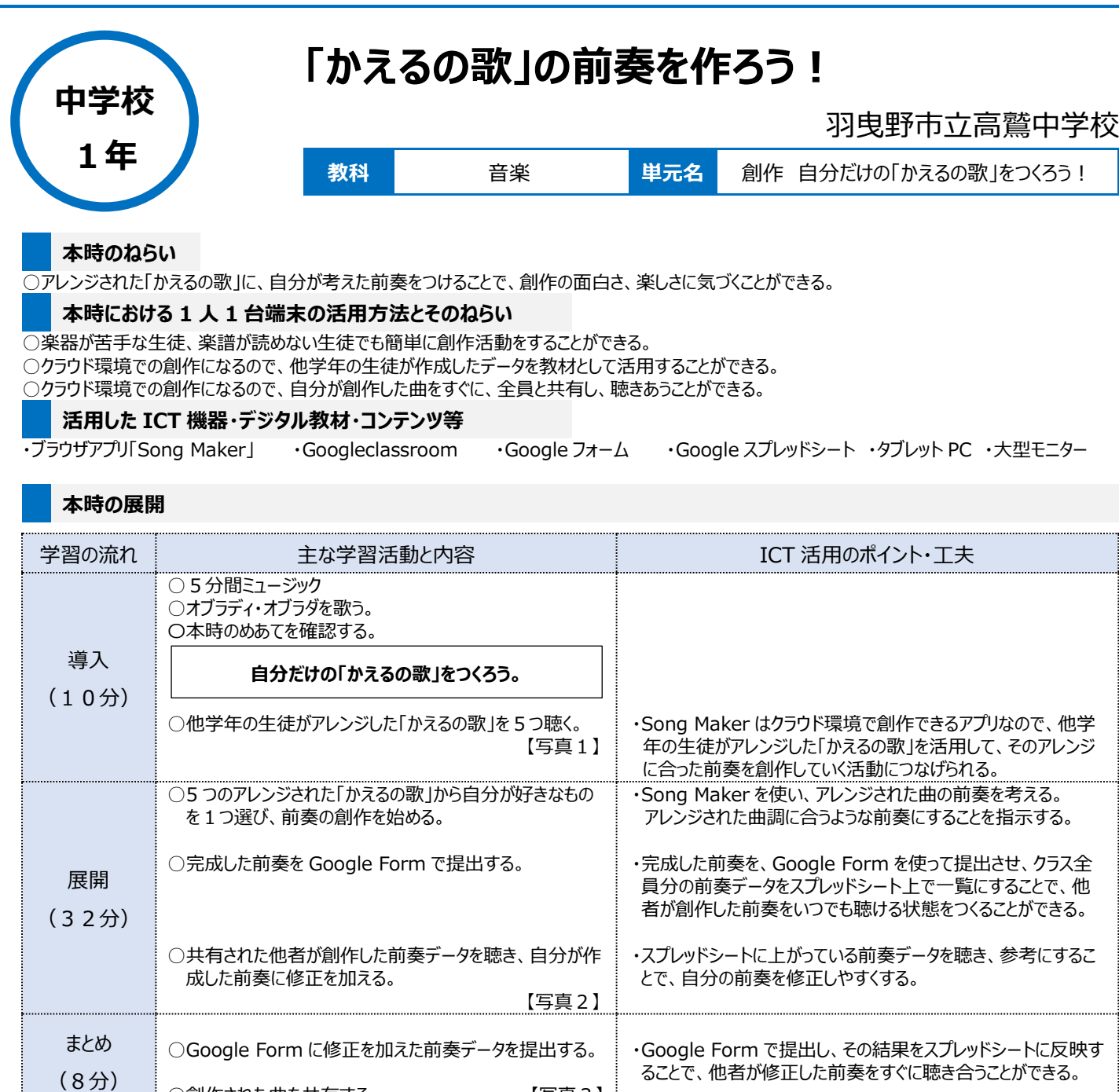

## **1 人1台端末を活用した活動の様子**

○創作された曲を共有する。 【写真3】

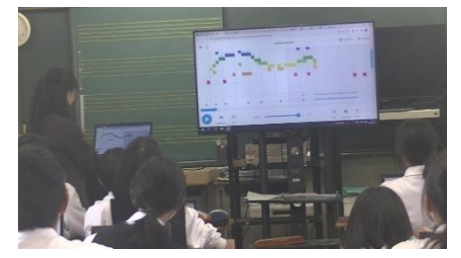

## 【写真 1】アレンジされた「かえるの歌」を 聞いているところ

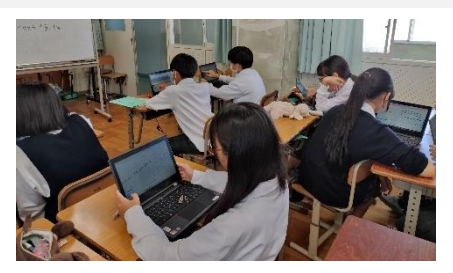

【写真 2】「かえるの歌」の前奏を創作し ているところ

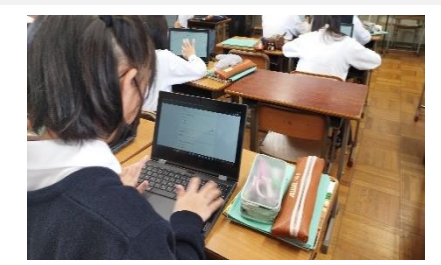

【写真 3】Google フォームを入力しているところ

## **児童生徒の反応や変容**

・<br>・楽器が苦手な生徒、楽譜が読めない生徒も創作を楽しむことができるアプリを活用することで、前向きに創作することができたため、とても積極的な姿 が見られた。

・作成した前奏をすぐに共有することができるため、それぞれの作品に対して、「〇〇さんの作品の表現がすごい!!」などの感想を持つことができていた。 **授業者の声~参考にしてほしいポイント~**

・クラウド環境で創作活動ができる「Song Maker」を活用することで、他学年が作成したデータを活用できる。また、作成した前奏はすぐに共有するこ とができるので、それを参考にしながら、さらに修正を加えられるというメリットもある。